## **DIAGRAMA DE FLUJO DE LA GESTIÓN DE DATOS DEL REGISTRO ÚNICO AMBIENTAL PARA EL SECTOR MANUFACTURERO**

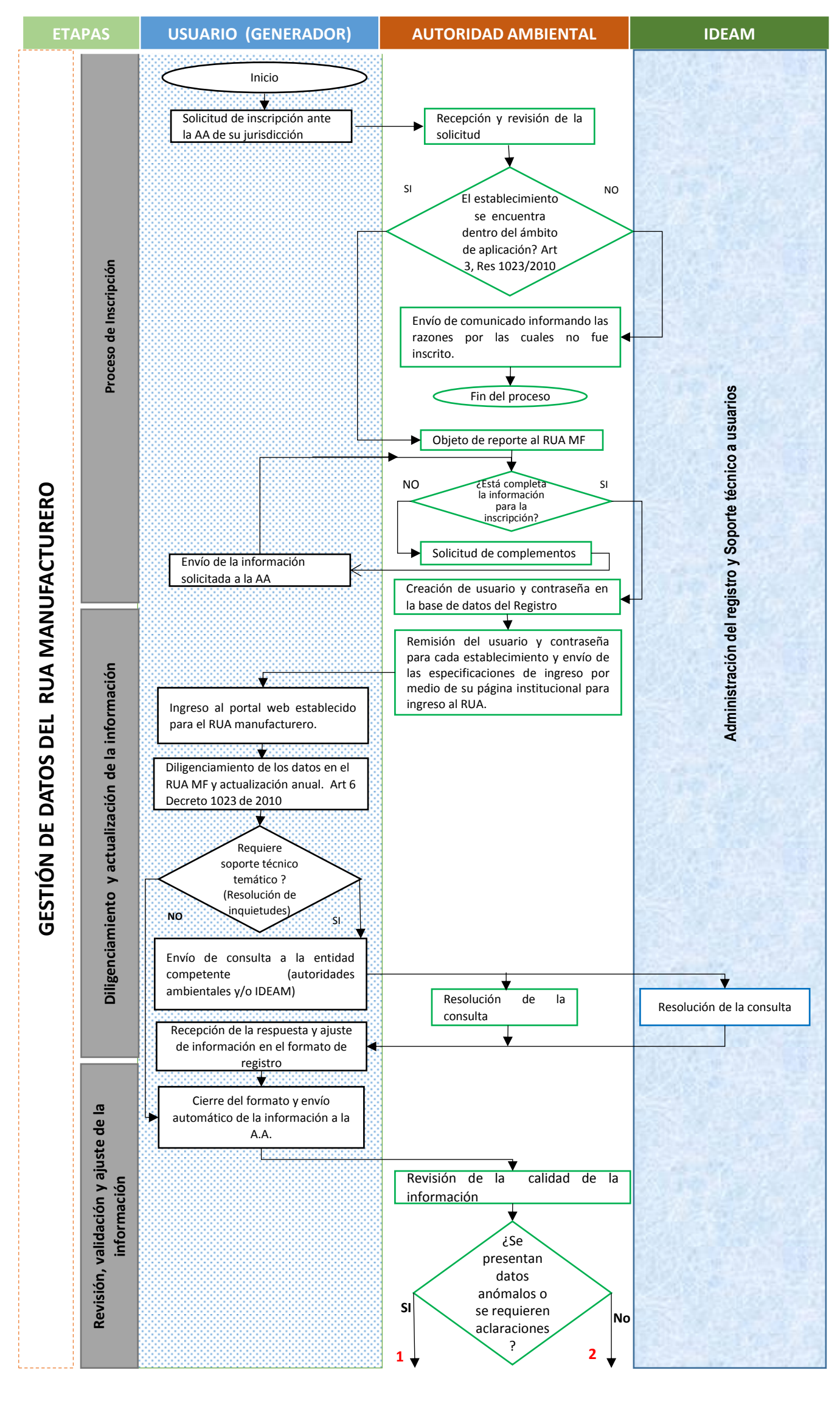

## **DIAGRAMA DE FLUJO DE LA GESTIÓN DE DATOS DEL REGISTRO ÚNICO AMBIENTAL PARA EL SECTOR MANUFACTURERO (CONTINUACIÓN**)

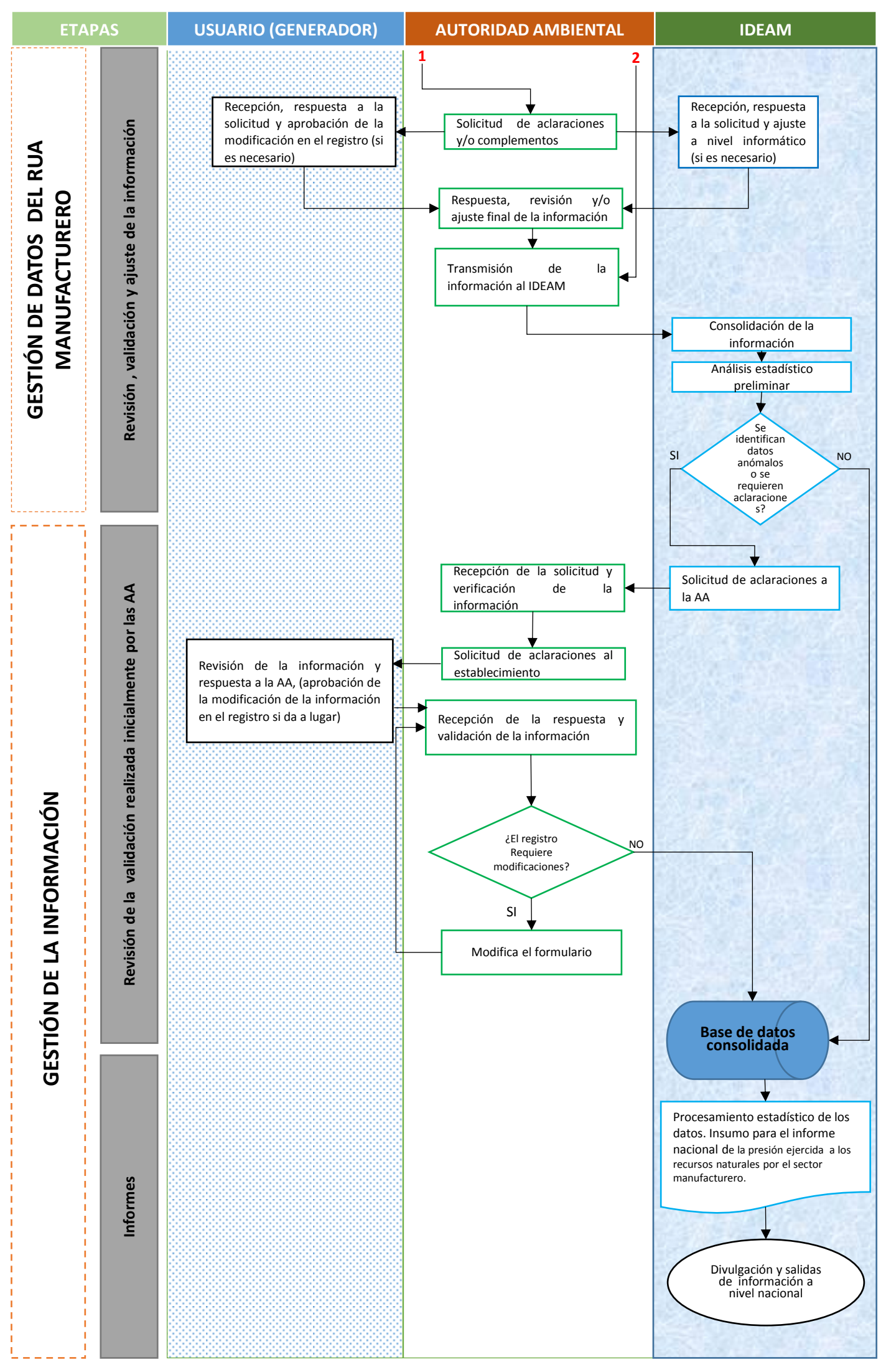